# Model Comparison

## x: expt. config., M(x): comparison model

- Create model from several runs ensure statistical soundness.
- $\bullet$  Generate M'(x), find  $\delta$  (degree of variability b/w experiment runs)  $-$  (4).

 $\delta = \sum_{i,j} (|a_{i,j}(M(x))-a_{i,j}(M'(x))|^2)$ . (4)

# Markov Model Based Experiment Comparison Swati Sharma and Alefiya Hussain sswati@cse.iitd.ernet.in, hussain@isi.edu

# **Objective Motivation Reserves Communishers** Communism Communism Communism Communism Communism Communism Communism

 $\bullet$  Lower  $\delta \rightarrow$  closer match between experiment runs.

Figure 3 – Experiment topology. (a)'authNS'- same subnet as **Results** 'victimNS'.

> (b)'authNS'- same subnet as 'realbank' (global w.r.t. 'victimNS' subnet').

## II.Cross-Traffic Variations -

(a) No Background Traffic.

(b) Additional DNS Traffic.

- $\underline{\mathbf{A}}$  I (a) and II (a) comparison.
- $\underline{\mathbf{B}}$  I (b) and II (a) comparison.
- $\underline{\mathbf{C}}$  I (b) and II (b) comparison.
- $\underline{\mathbf{D}}$  A and C comparison.
- $E B$  and C comparison.
- $E A$  and B comparison.
- **Deterministic** simple computer programs.
- Non-Deterministic dynamic n/w behavior.
- **Opportunistic** attack models.
- High-level aggregate metrics -
	- Fail to capture complex configuration dependent dynamics.

# 1st-Order Markov Model

# Results - Experiment & Sample Data

Ability to compare consecutive experiment runs – configuration & output data.

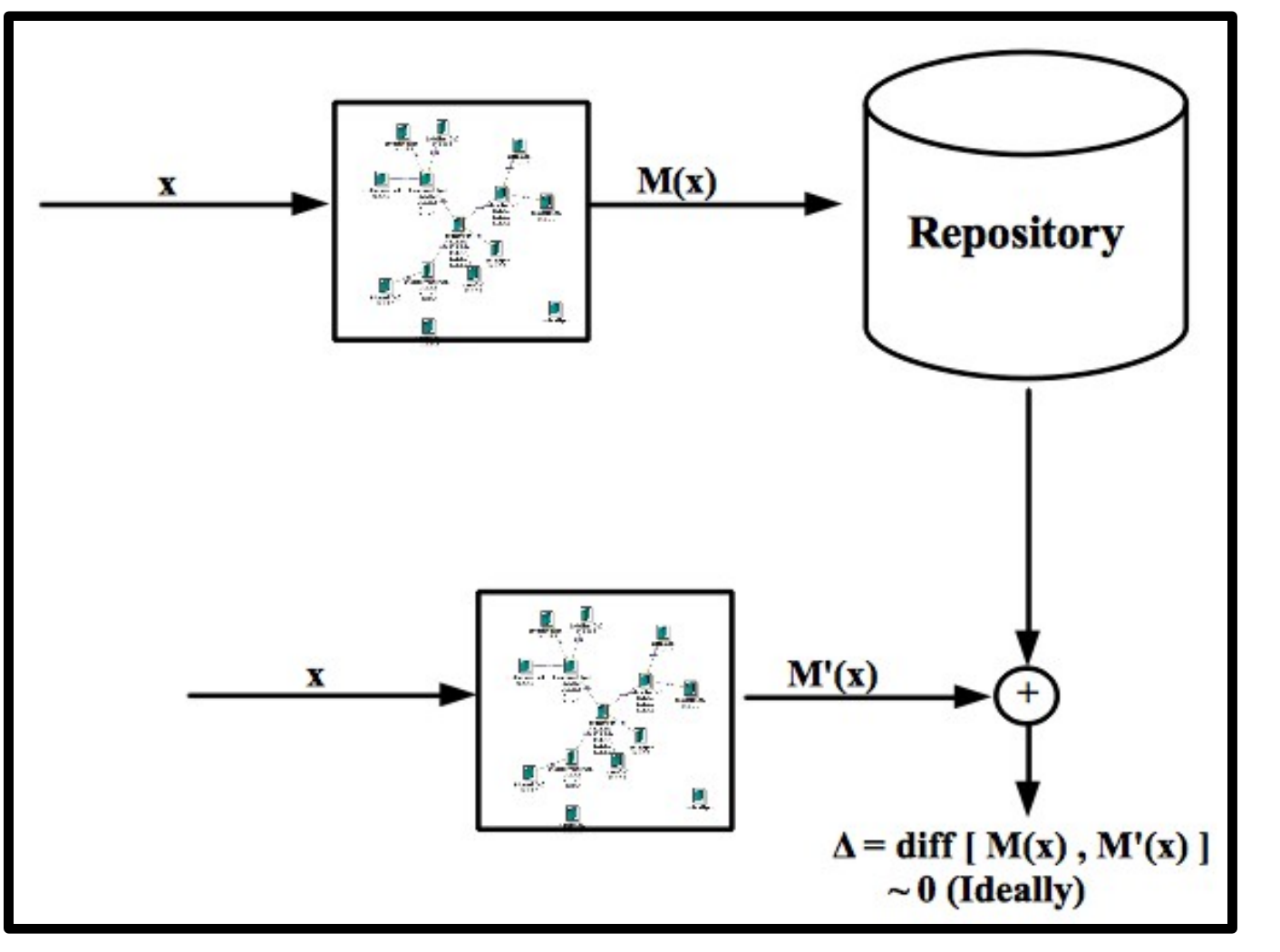

- Comparing expts in simulations, real environments to cover all kinds of experimental methodologies.
- $\bullet$  k-order MM/HMMs  $\rightarrow$  complex expts.

**Figure 1 – Illustration of expt. comparison concept.**

Experiment components -

- Eqn  $(1)$ : M(x) = Markov Model, 'S' = finite set of states,  $IS' = set$  of initial states, 'A' = Transition Prob. Matrix.
- $\text{Eqn (2)}$ : M(x) = Sequence of stochastic events; state -
	- Dictated only by previous state.
	- Independent of path followed.

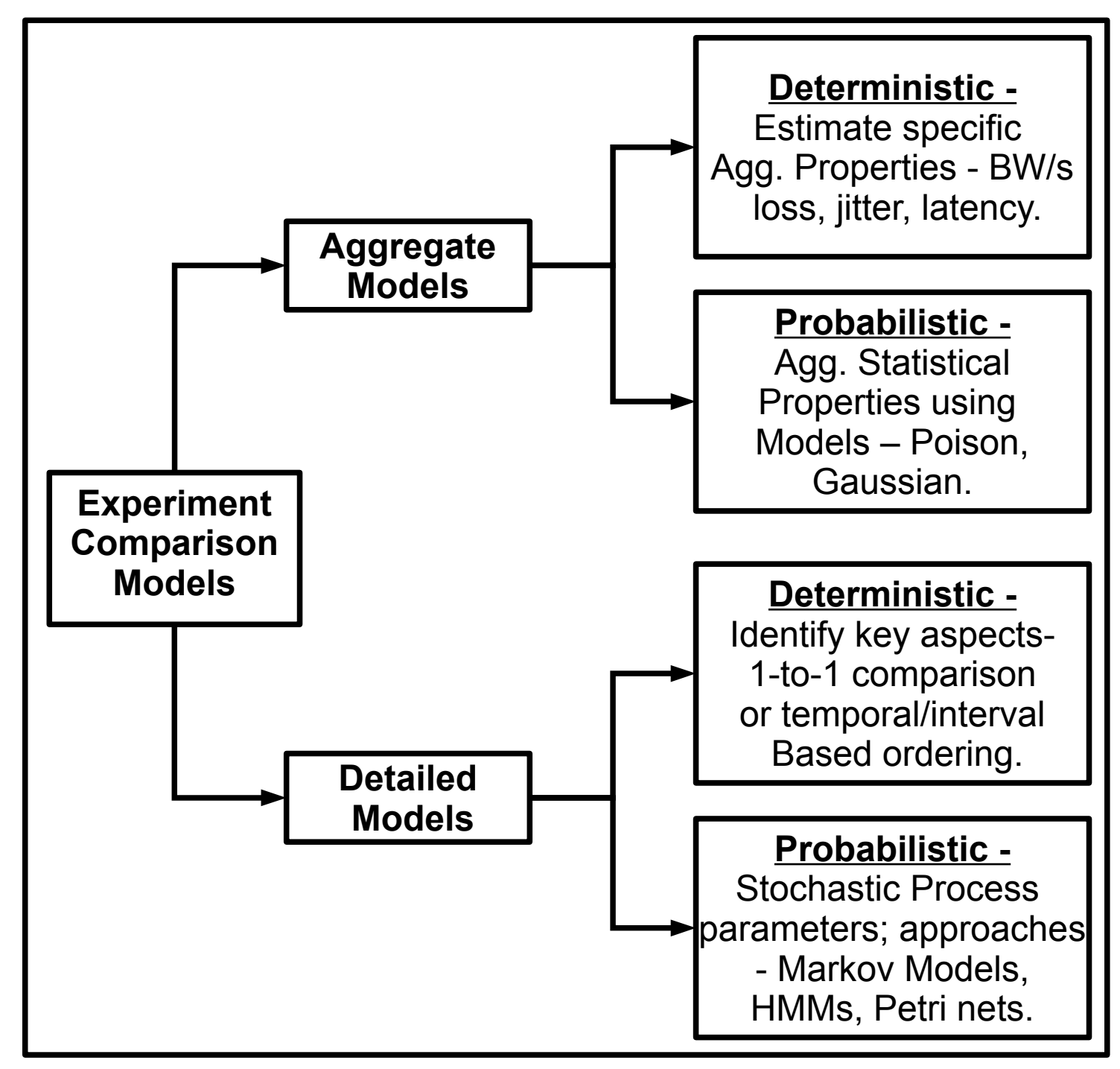

- Comparison with same config.  $\rightarrow$ negligible  $\delta$  (i.e. A/B/C).
- Comparison with different config.  $\rightarrow$ high  $\delta$  (~ 0.08 for D/E/F).
- So, small  $\delta \rightarrow$  same expt runs; large  $\delta \rightarrow$  changes in expt. config. or comparison with different expt.

**Figure 2 – Categorization of possible approaches.**

Error Bars – Min, Median, Max – lowest to highest value .

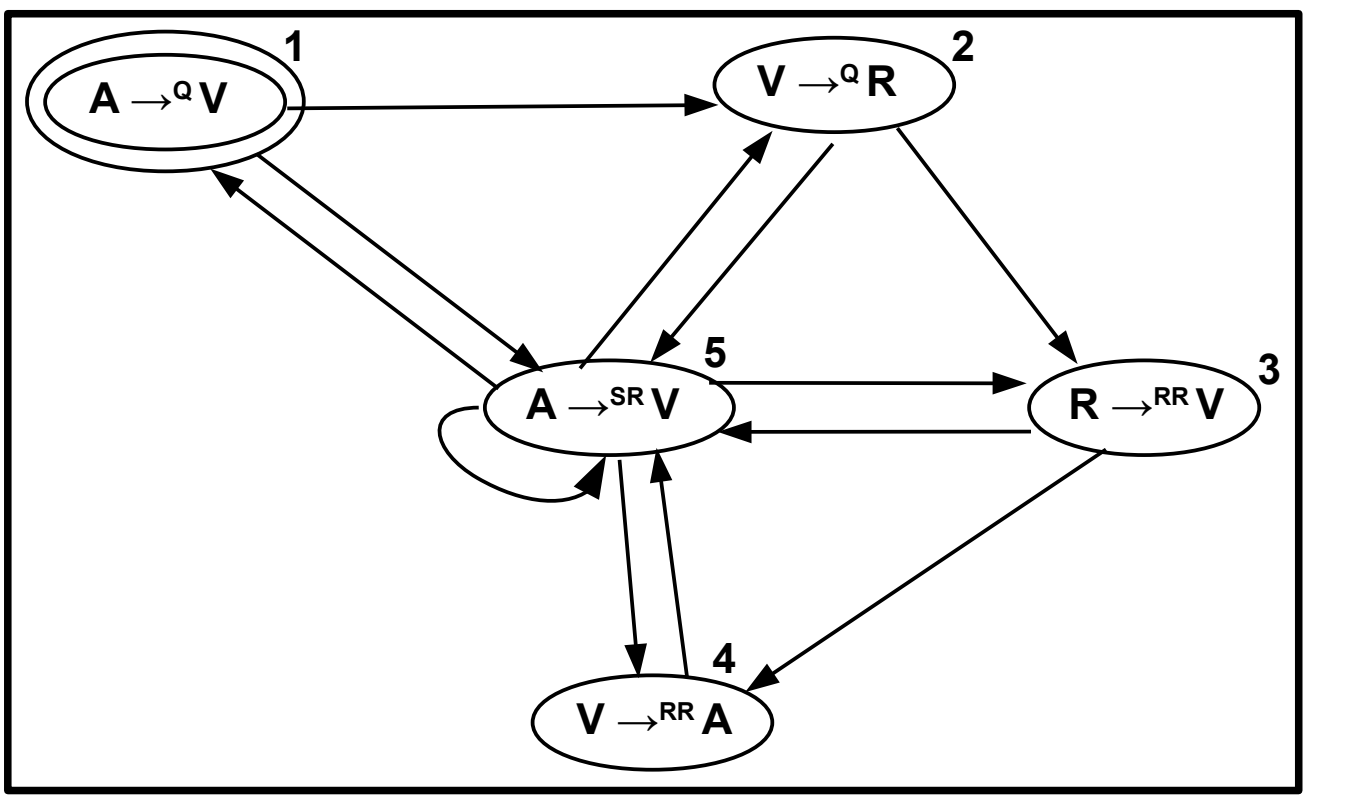

**Figure 4 – Transition Diagram for sample data.**

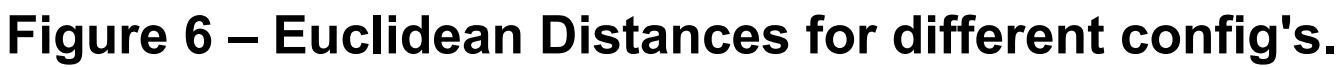

## **Experiment Variations:**

### **I. Topological Variations -**

## Future Work

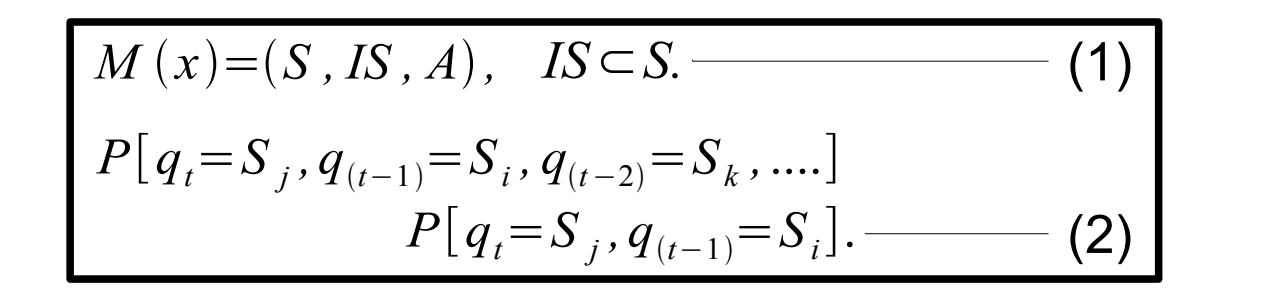

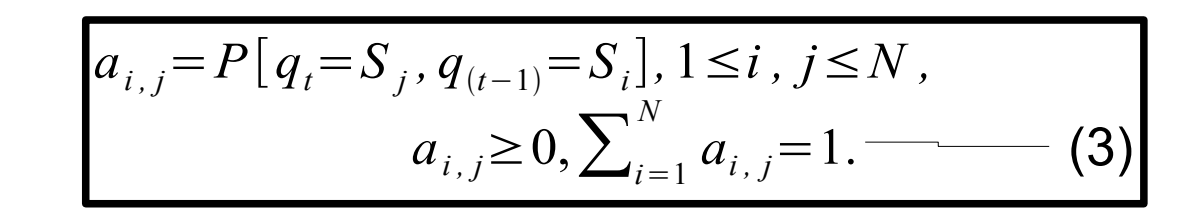

• Eqn (3) : sum (all probabilities from a state) =  $1$ .

# Model Creation

- Obtain S (distinct minimal N-tuple packets), IS & A.
- Populate state transition diagram, save model.

**Figure 5 – Model created from sample data.**

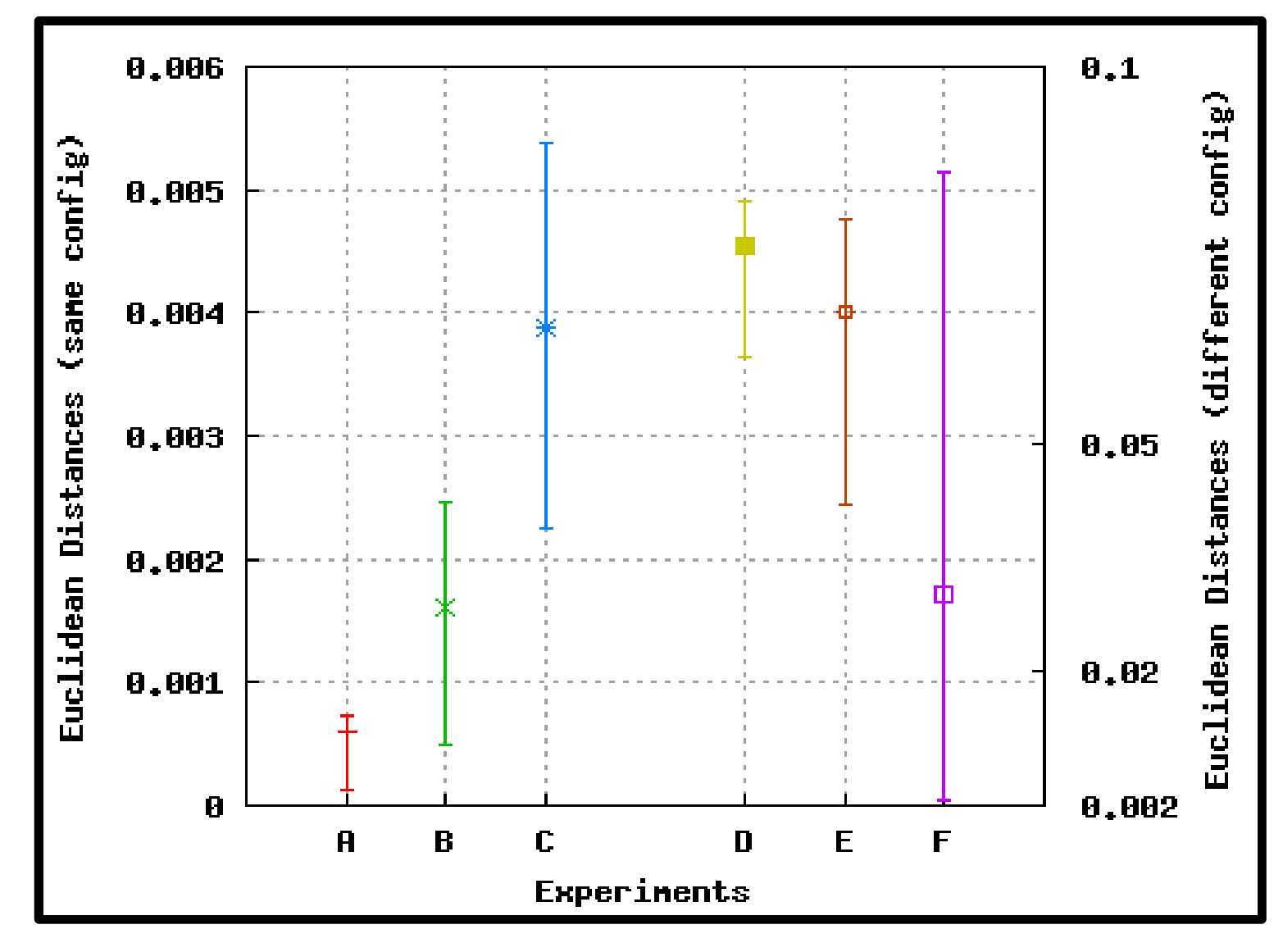

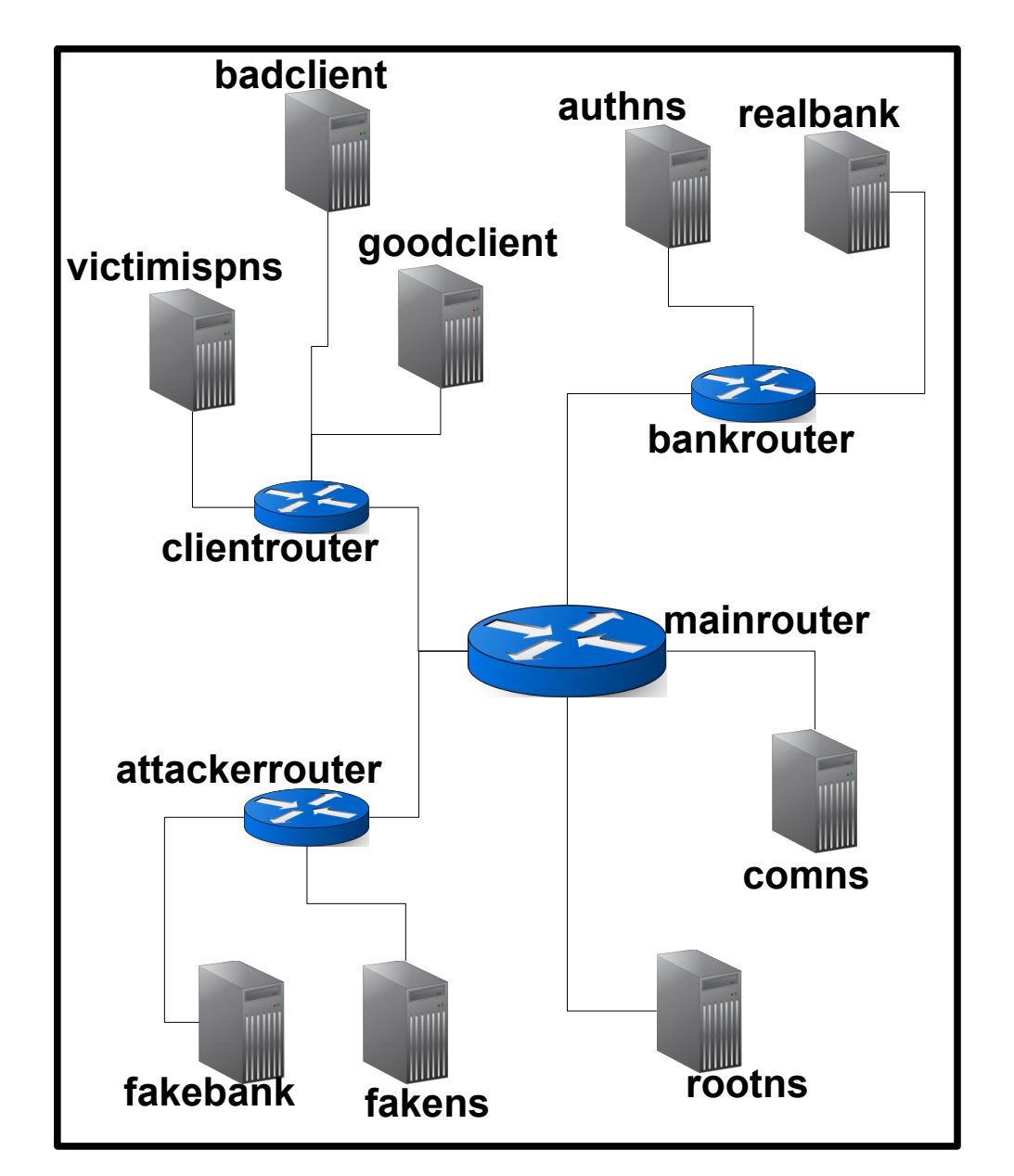

## Promising methodology:

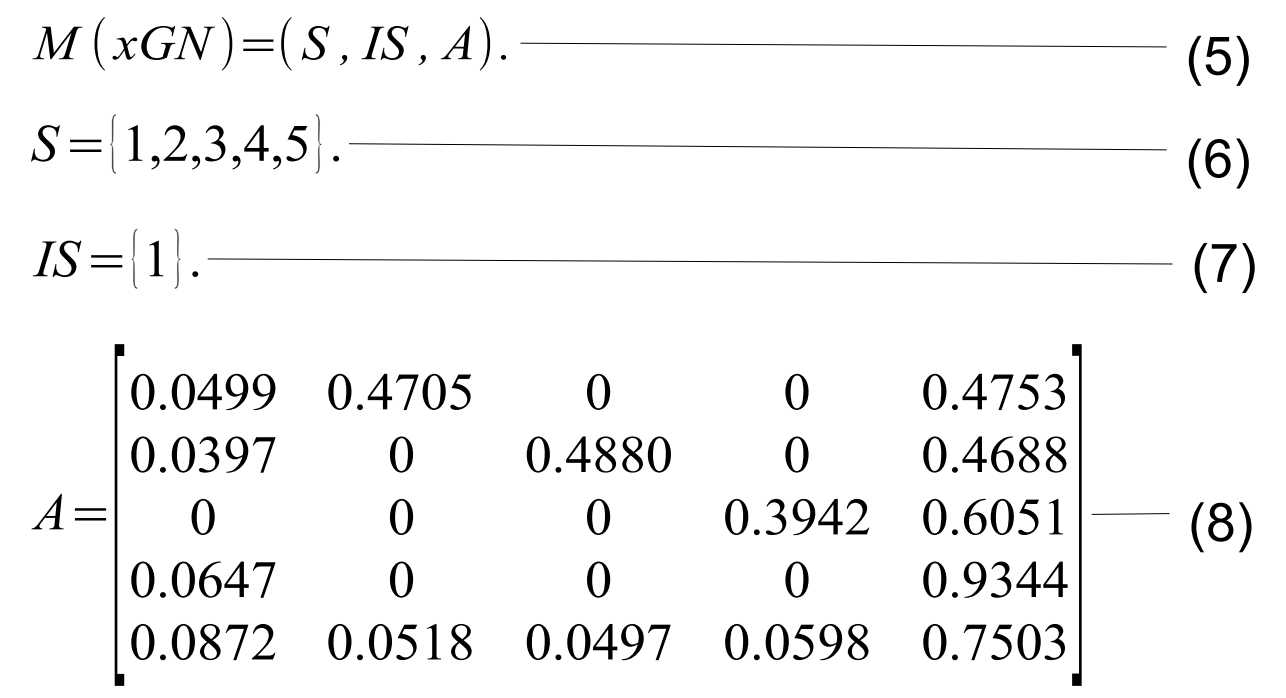